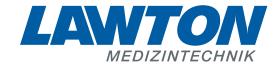

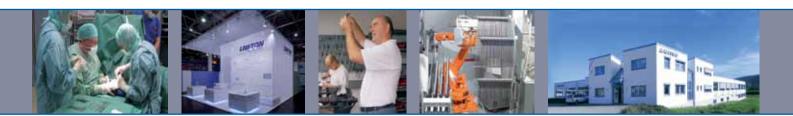

# Instrumente für die Neurochirurgie

Instruments for Neurosurgery
Instrumentos para la neurocirugía
Instruments pour la neurochirurgie
Strumenti per la neurochirurgia

Osteotome Flachmeißel
Osteotomes Chisels
Osteotómos Cinceles
Ostéotomes Ciseaux-burins
Osteotomi Scalpelli

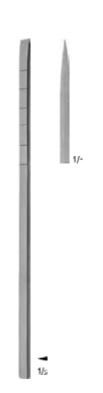

COTTLE 77-0630 4 mm **77-0631** 6 mm 77-0635 7 mm 77-0632 8 mm 77-0636 9 mm 77-0633 10 mm 77-0634 12 mm 18,0 cm, 7"

> Osteotome, graduiert Osteotomes, graduated Osteotómos, graduados Ostéotomes, gradués Osteotomi, graduati

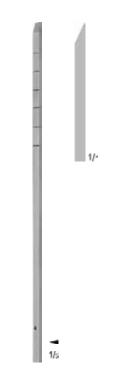

COTTLE 77-0623 3 mm 77-0624 4 mm 77-0625 6 mm 77-0628 7 mm 77-0626 8 mm 77-0629 9 mm 77-0627 10 mm 77-0828 12 mm 18,0 cm, 7"

Flachmeißel, graduiert Chisels, graduated Cinceles, graduados Ciseaux-burins, gradués Scalpelli, graduati

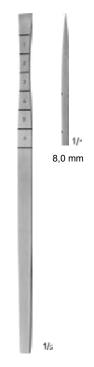

COTTLE **77-0638** 18,0 cm, 7"

Fischschwanzosteotom graduiert Fishtail osteotome, graduated Osteotómo forma cola de pez, graduado Ostéotome à queue de poisson, gradué Osteotomo a coda di pesce, graduato Osteotome
Osteotómos
Osteotómos
Ostéotomes
Osteotomi

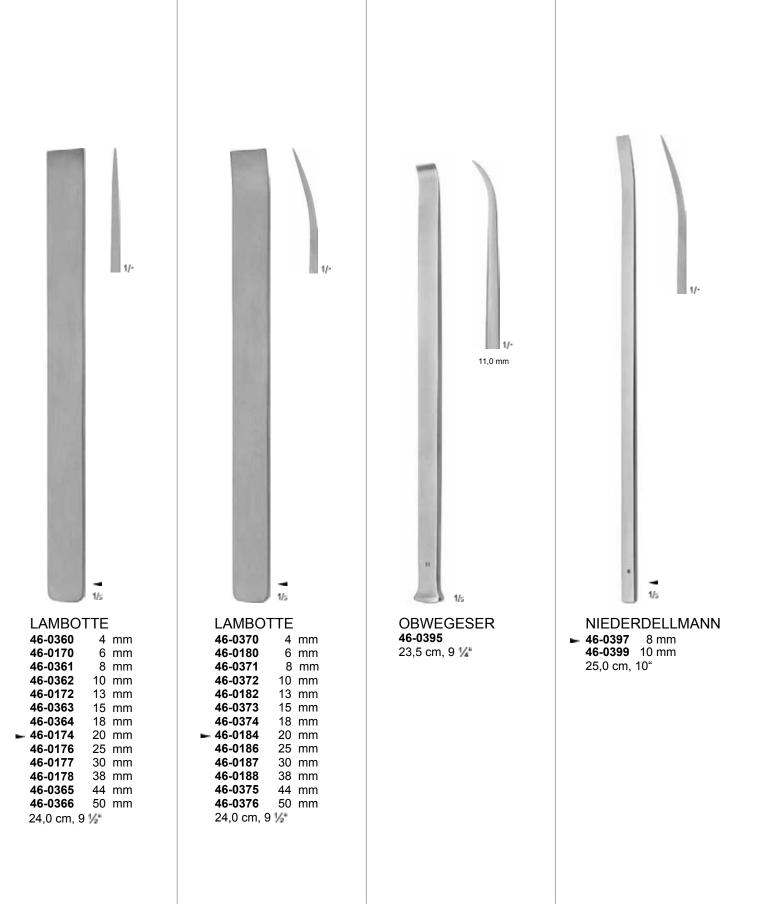

Osteotome Osteotomes Chisels Osteotómos Cinceles Ostéotomes

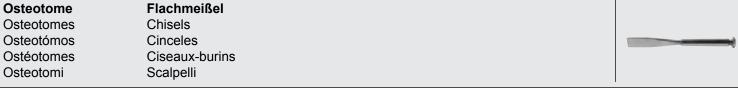

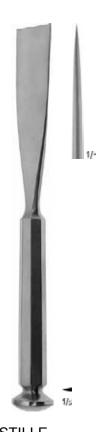

**STILLE** 46-0380 10 mm 46-0381 12 mm **46-0382** 15 mm 46-0383 20 mm 46-0384 25 mm 20,5 cm, 8"

> Osteotome Osteotomes Osteotómos Ostéotomes Osteotomi

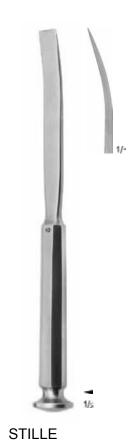

46-0385 10 mm 46-0386 12 mm 46-0387 15 mm 46-0388 20 mm 46-0389 25 mm 20,5 cm, 8"

> Osteotome Osteotomes Ostentómos Ostéotomes Osteotomi

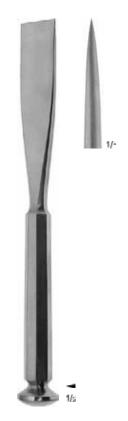

STILLE 46-0248 8 mm 46-0250 10 mm 46-0252 12 mm 46-0255 15 mm 46-0260 20 mm 46-0265 25 mm 20,5 cm, 8"

Osteotome Osteotomes Osteotómos Ostéotomes Osteotomi

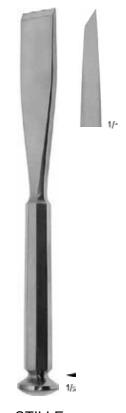

**STILLE** 46-0200 10 mm 46-0202 12 mm 15 mm 46-0205 46-0210 20 mm 46-0215 25 mm 20,5 cm, 8"

> Flachmeißel Chisels Cinceles Ciseaux-burins Scalpelli

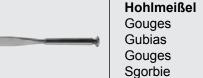

el Osteotome Osteotomes Osteotómos Ostéotomes Osteotomi

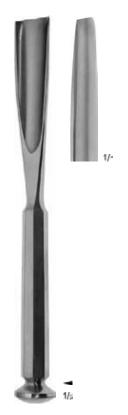

STILLE
46-0225 10 mm
46-0227 12 mm
46-0230 15 mm
► 46-0235 20 mm
46-0240 25 mm
20,5 cm, 8"

Hohlmeißel Gouges Gubias Gouges

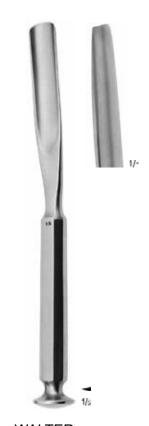

WALTER

46-0241 10 mm

► 46-0243 15 mm

20,0 cm, 8"

nahme aus der Rippe Gouges for taking grafts from the ribs Gubias para la excisión del cartílago en la costilla Gouges pour le prélèvement de la cartilage costal

Hohlmeißel zur Knorpelent-

Sgorbie per la rimozione della cartilagine dalle costole

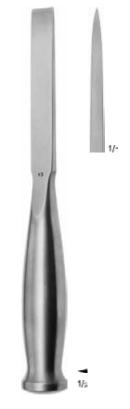

SMITH-PETERSON 46-0771 7 mm 46-0772 10 mm 46-0773 13 mm 46-0774 16 mm 46-0775 19 mm 46-0776 25 mm 32 mm 46-0777 20,5 cm, 8"

> Osteotome Osteotomes Osteotomes Osteotomi

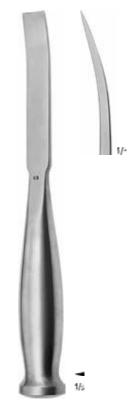

**SMITH-PETERSON** 46-0781 7 mm 46-0782 10 mm 46-0783 13 mm 46-0784 16 mm 46-0785 19 mm 46-0786 25 mm 46-0787 32 mm 20,5 cm, 8"

Osteotome Osteotómos Ostéotomes Osteotomi

7\Ub[YXk]N 'N Y89AC'J9FG=CB'cZ758!?5G'D8: !9X]rcffl Hrd.#kkk"WUX\_Ug"WtaŁ" H\]g'HYI Helb m'UddYUfg"]b'N YXYae'j Yfg]sb"H\]g'HY-WWGYY771Yaej YX'k]N 'N Y'Z'``'j Yfg]sb' 7\Ub[YXk]N 'N Y89AC'J9FG=CB'cZ758!?5G'D8: !9X]rcf'fl Hrd.#kkk"WUX\_Ug"WtaŁ"

Photo shows this instrument.

/`\ughtarian it i beac de les cz/58!?56bb:!exite it ind.#kkk vux\_ugveat H\lg'imihcb`mUddYUig'jb'i\YXYa c'j Yigjcb"H\lg'imi hWb'VY'fYa cj YX'k i\ 'i\Y'a``'j Yigjcb" 7\Ub|YX'k i\ 'i\Y89AC'J9FG=CB'cZ/58!?5G'D8:!9Xincf'it ind.#kkk'WUX Ug'Wa'Z'

## Osteotome Osteotomes Osteotomes Osteotomi

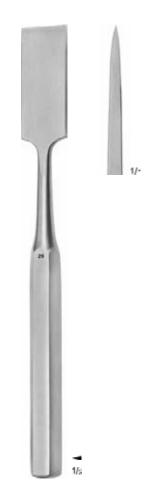

HIBBS

46-0460 6 mm

46-0461 10 mm

46-0462 13 mm

46-0463 16 mm

46-0464 19 mm

46-0465 22 mm

46-0466 25 mm

46-0467 28 mm

46-0468 32 mm

46-0469 38 mm

24,5 cm, 93/4"

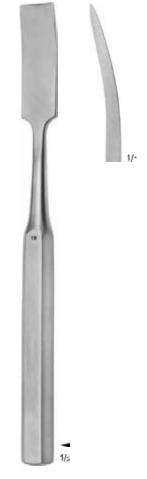

HIBBS
46-0475 6 mm
46-0476 10 mm
46-0477 13 mm
46-0478 16 mm
46-0480 22 mm
46-0481 25 mm
46-0482 28 mm
46-0483 32 mm
46-0484 38 mm
24,5 cm, 9¾"

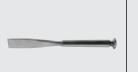

#### Osteotome und Hohlmeißel mit Ferrozellgriff

Osteotomes and Gouges with handle from artificial wood Osteotómos y gubias con mango de madera artificial Ostéotomes et gouges avec manche en bois artificiel Osteotomi e sgorbie con manico in legno artificiale

#### Sterilisierbar im Autoklav bei 3 bar Überdruck (143°C) ! Can be autoclaved at 3 bar overpressure (143°C) !

Can be autoclaved at 3 bar overpressure (143°C)! Esterilizables en autoclave a 3 bar sobrepresión (143°C)! Stérilisables à l'autoclave à 3 bars (143°) Puo'essere autoclavato a 3 bar di pressione (143°)

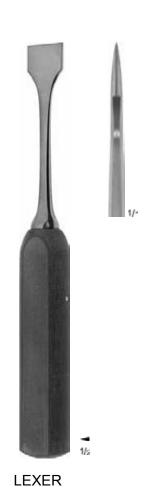

### **46-0801** 5 mm **46-0802** 7 mm **46-0803** 10 mm **46-0805** 15 mm **46-0806** 20 mm **46-0807** 25 mm

**46-0808** 30 mm 22,0 cm, 8 <sup>3</sup>⁄<sub>4</sub>"

Osteotomes Osteotómos Ostéotomes Osteotomi

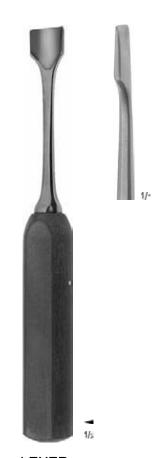

|   | LEXER    |        |    |
|---|----------|--------|----|
|   | 46-0811  | 5      | mm |
|   | 46-0812  | 7      | mm |
|   | 46-0813  | 10     | mm |
| - | 46-0815  | 15     | mm |
|   | 46-0816  | 20     | mm |
|   | 46-0817  | 25     | mm |
|   | 46-0818  |        | mm |
|   | 22,0 cm, | 8 3/4" |    |

Hohlmeißel Gouges Gubias

Gubias Gouges Sgorbie

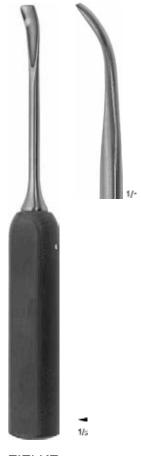

ZIELKE 46-0956 5,5 mm ► 46-0958 9,0 mm 23,0 cm, 9"

> Hohlmeißel für Skoliose-Operationen Gouges for scoliosis operations Gubias para operaciones scoliosis Gouge pour scoliose Sqorbie per interventi di scoliosi

► Photo shows this instrument.